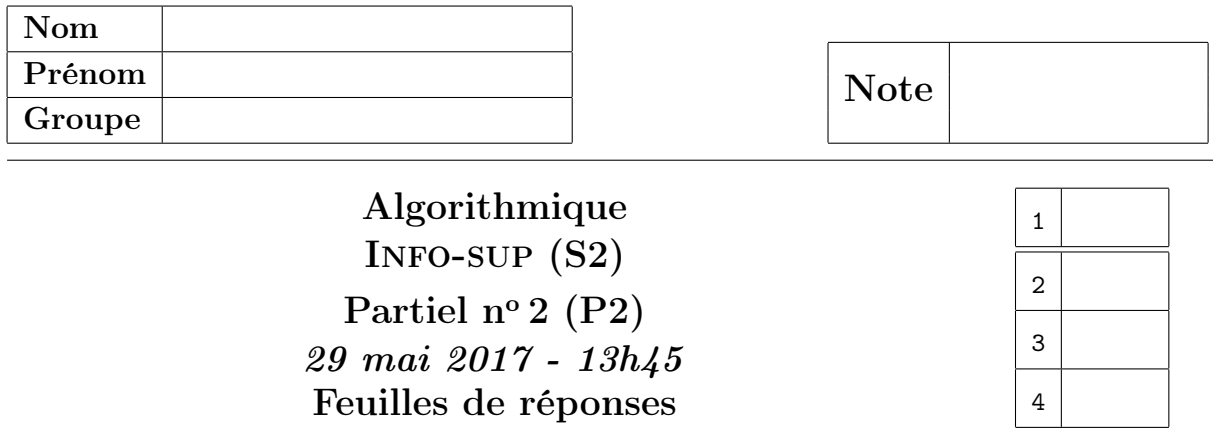

 $$ 

✬

✫

✬

✫

1. Arbre 2.3.4. final correspondant aux insertions successives des valeurs  $\{Q, U, E, S, T, I, O, N, B, A, Z, Y, K\}$ :

2. Arbre rouge-noir associé à l'arbre 2.3.4. final de la question précédente :

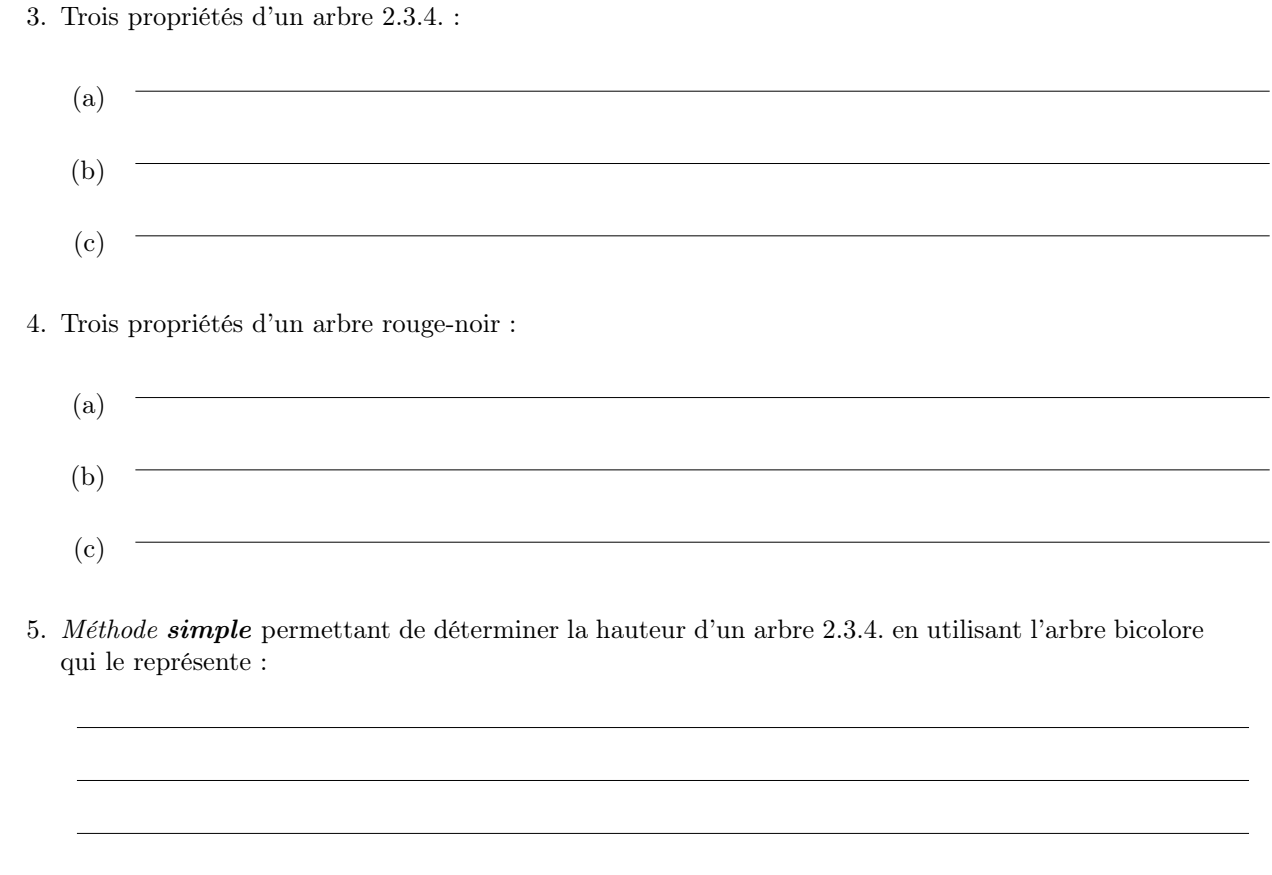

# Réponses 2 (Arbres et mystère – 3 points)

1. Arbre construit par makeTree(13):

 $\sim$ 

- 2. Propriétés de l'arbre construit par makeTree(n)  $(n > 0)$ :
	- (a)

✫

(b)

## $Répones s 3 (ABR \rightarrow \text{AVL} - 5 points)$

#### Spécifications :

La fonction  $\texttt{MakeAVL}(B)$  retourne un arbre de type  $\texttt{AVL}$  : une copie de  $B$  (un arbre binaire type BinTree).

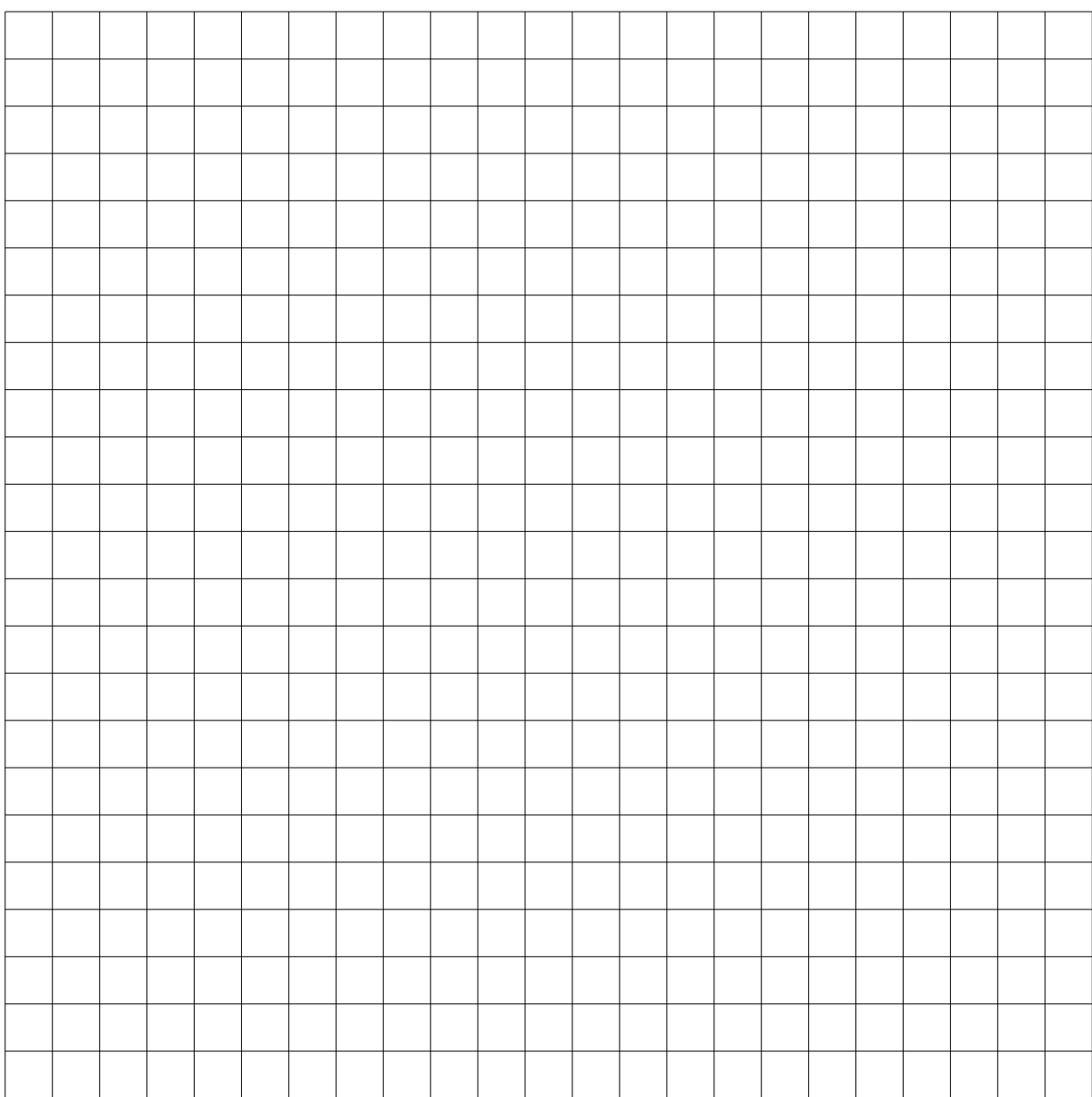

# $Réponses$  4 (Arbres AA – 5 points)

1. Arbre AA obtenu après insertion de la valeur  $\frac{1}{4}$  dans l'arbre de la figure 6.

## 2. Spécifications :

La fonction insertAA  $(x, A)$  insère  $x$  dans l'arbre AA  $A$  sauf si celui-ci est déjà présent. Elle retourne l'arbre résultat de l'insertion.

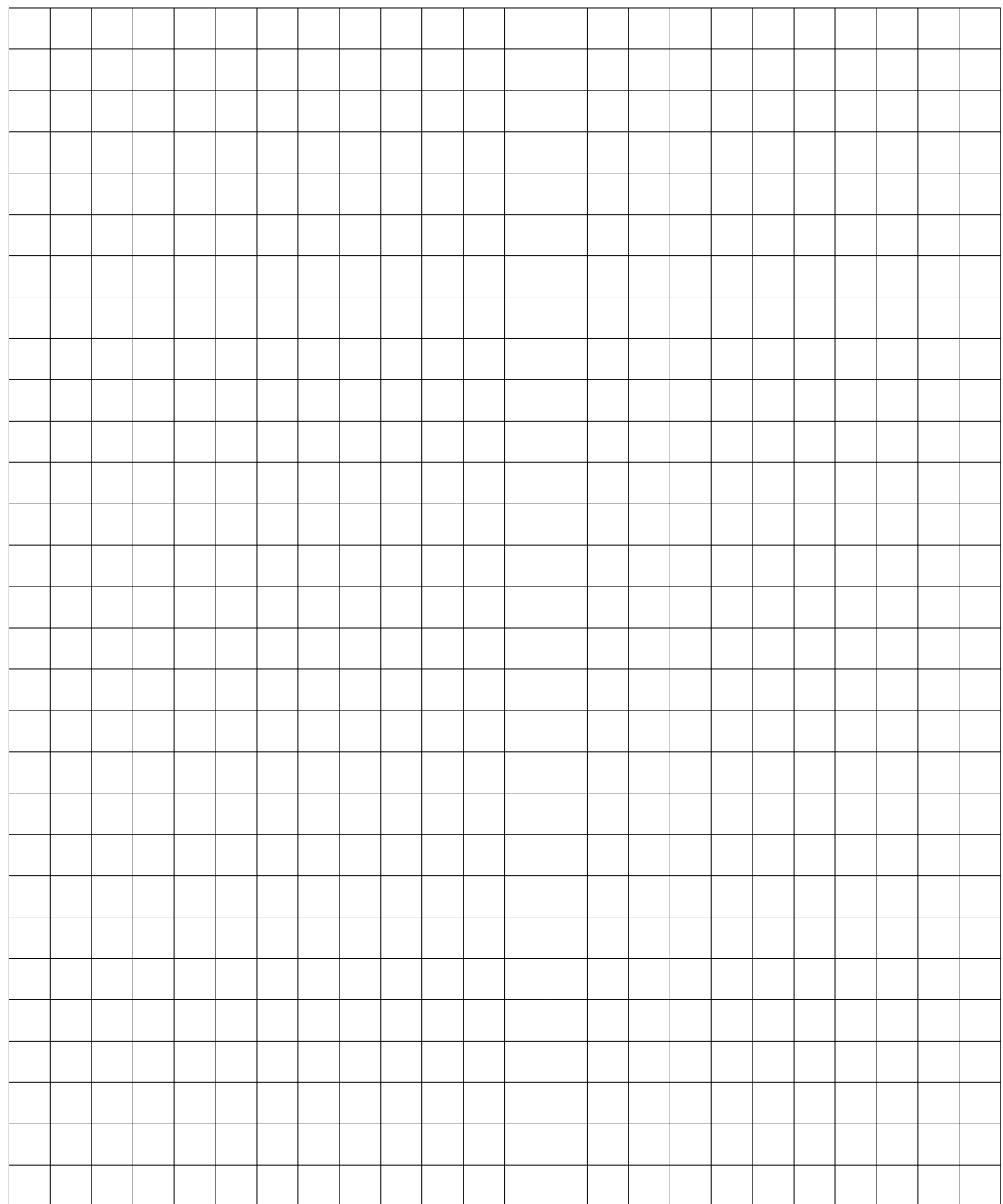